XXV Liceum Ogólnokształcące im. Stefana Żeromskiego w Krakowie

## **SZCZEGÓŁOWE WYMAGANIA EDUKACYJNE Z PRZEDMIOTU INFORMATYKA DLA KLASY 1 4-letnie liceum**

## Na podstawie programu nauczania informatyki w liceach i technikach "Informatyka na czasie". Zakres podstawowy autorstwa Janusza Mazura Podręcznik: "Informatyka na czasie" – podręcznik dla liceum ogólnokształcącego i technikum – zakres podstawowy

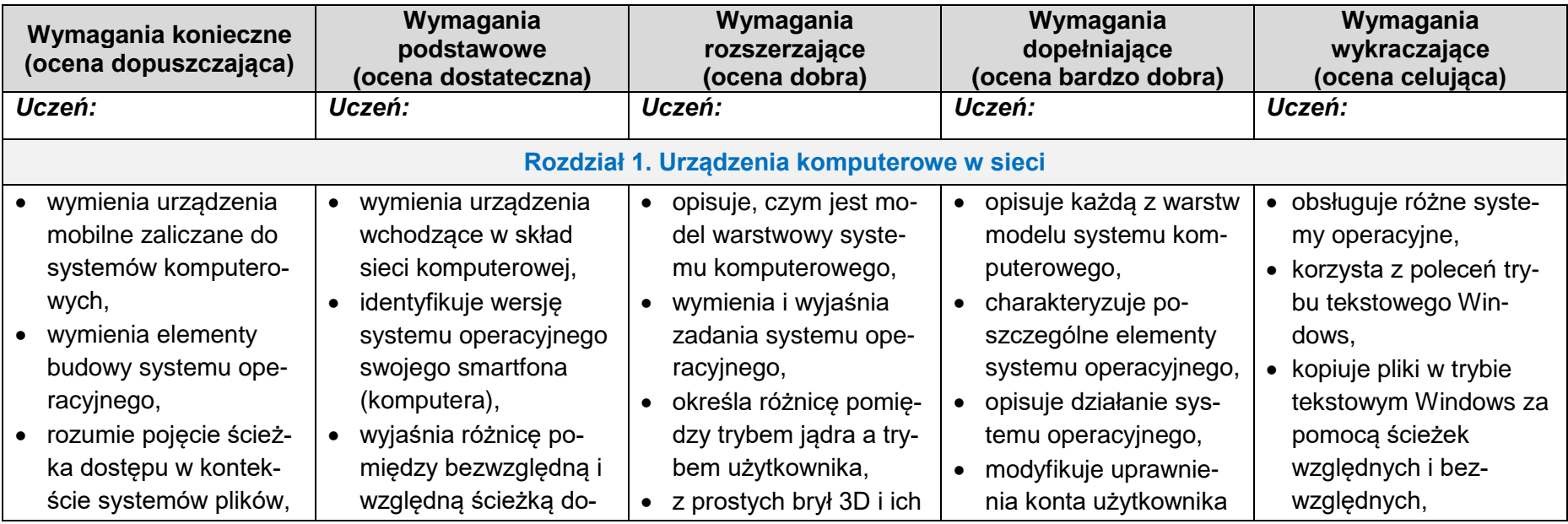

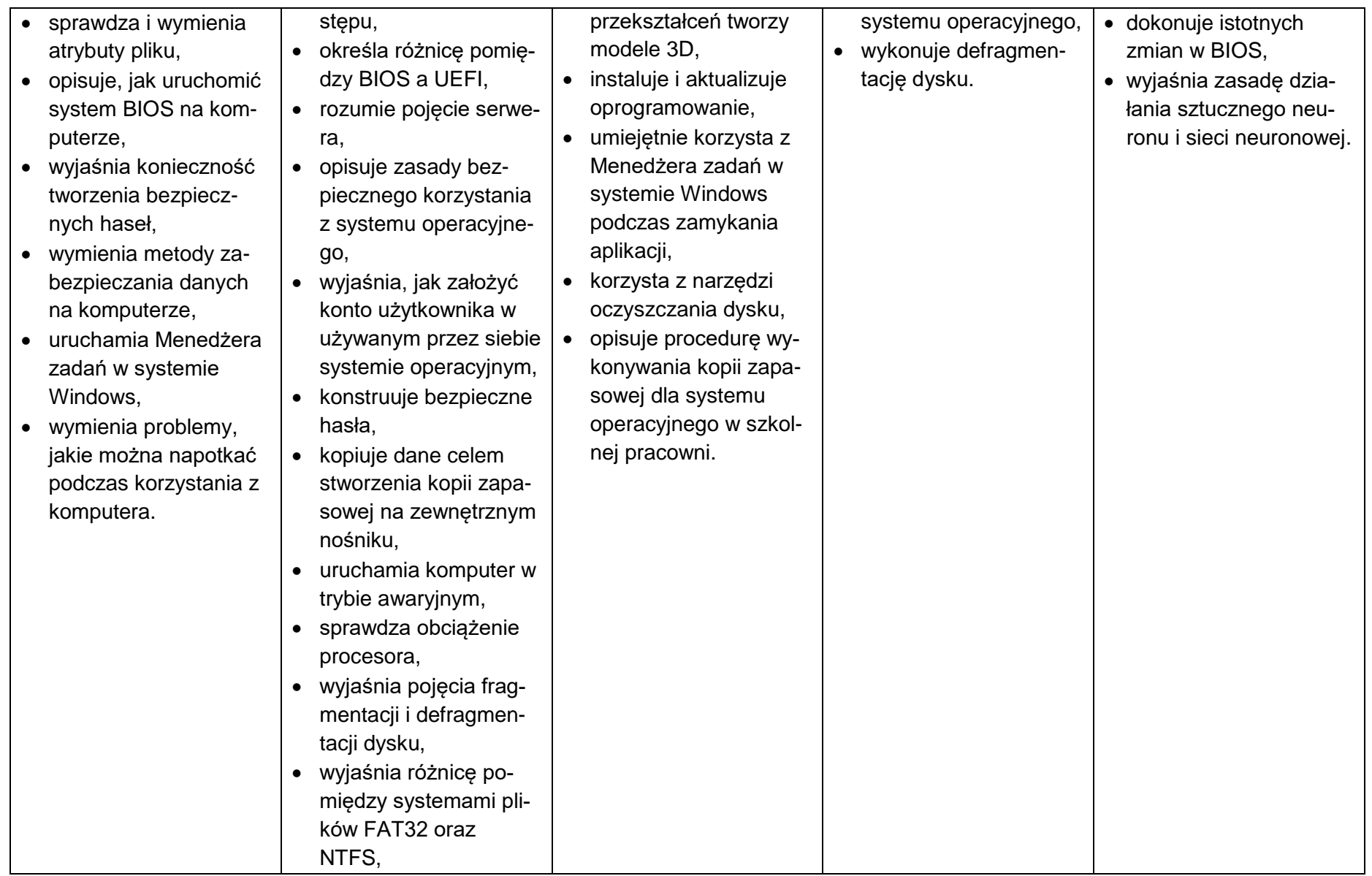

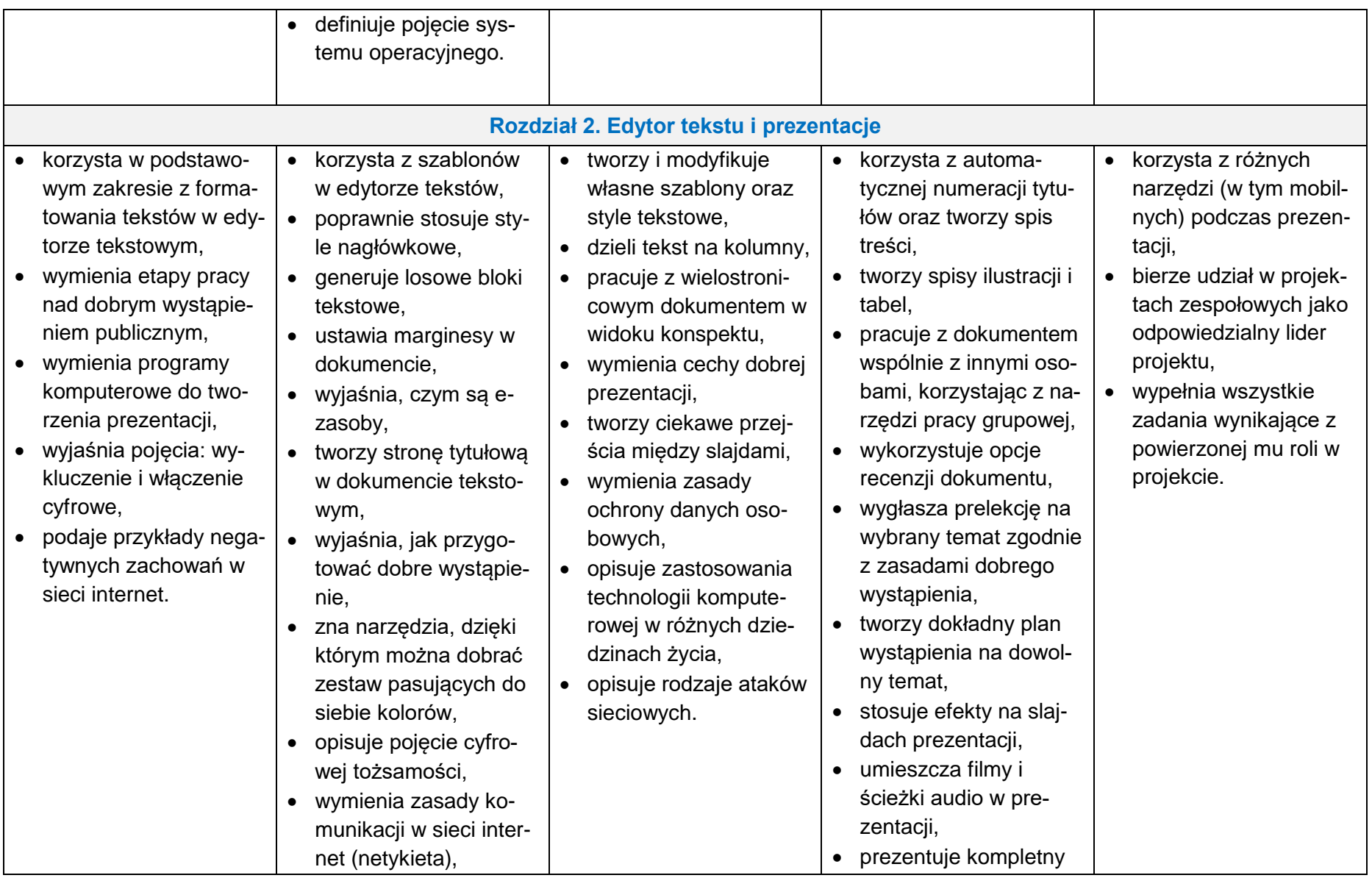

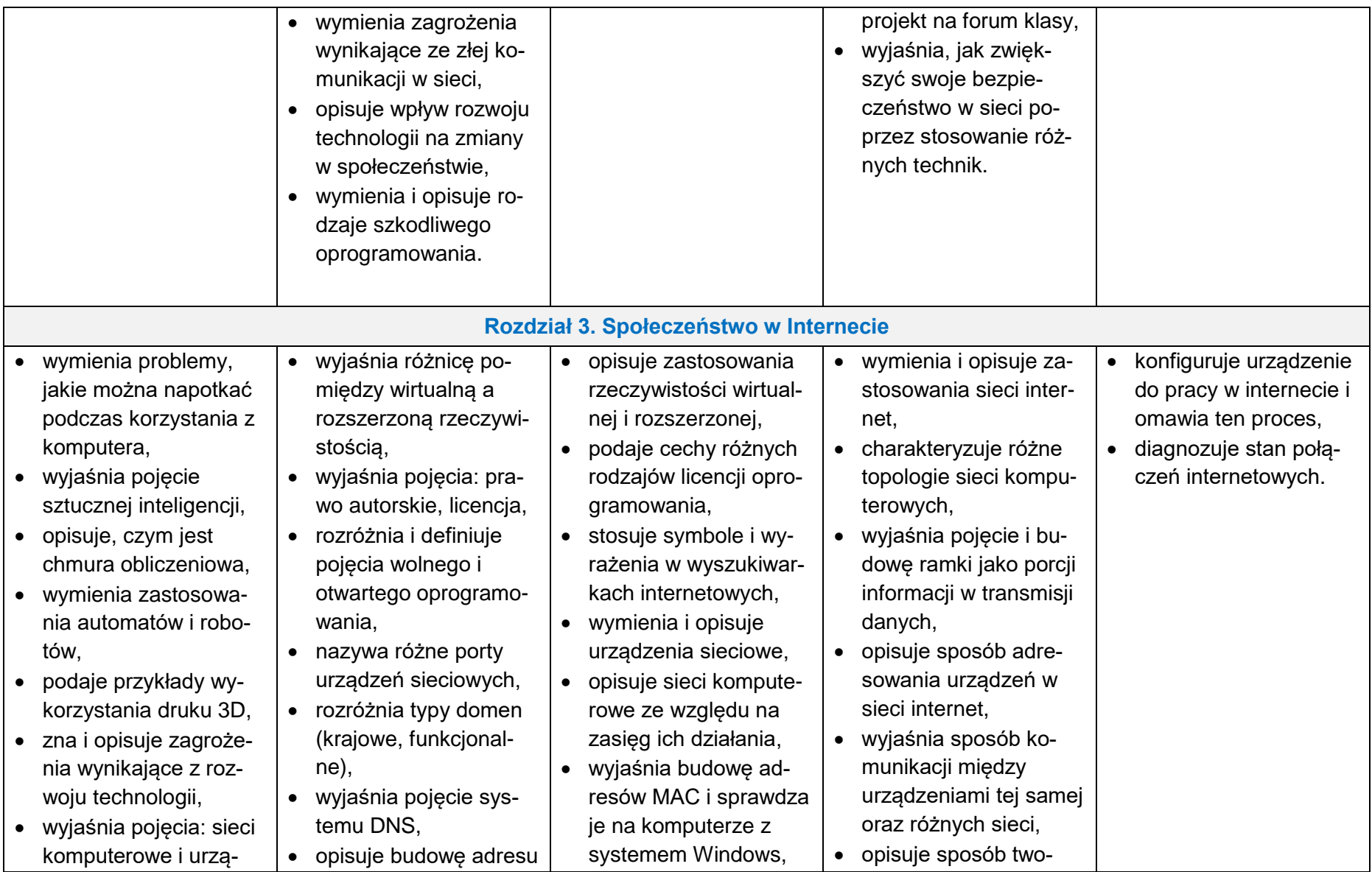

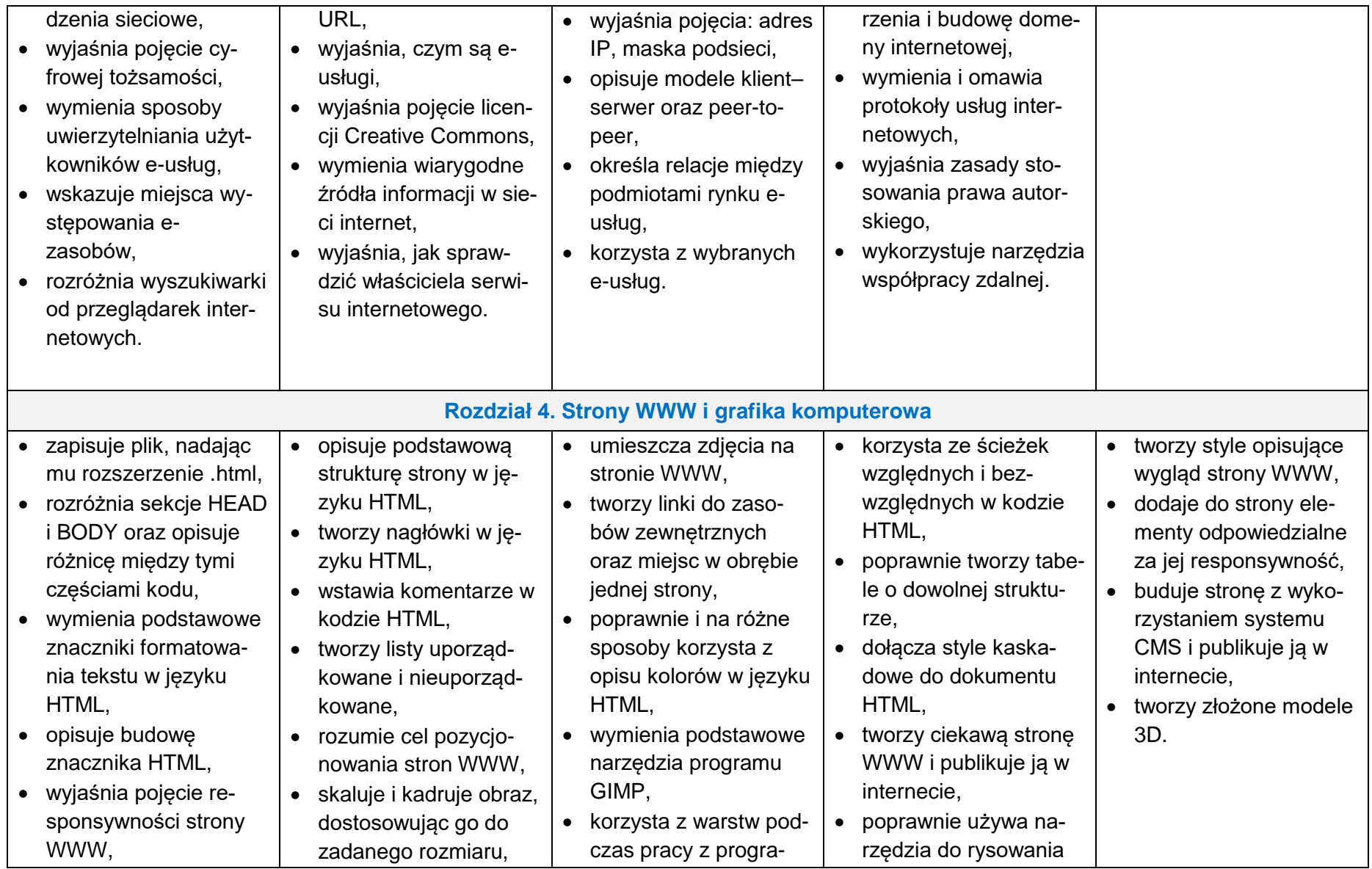

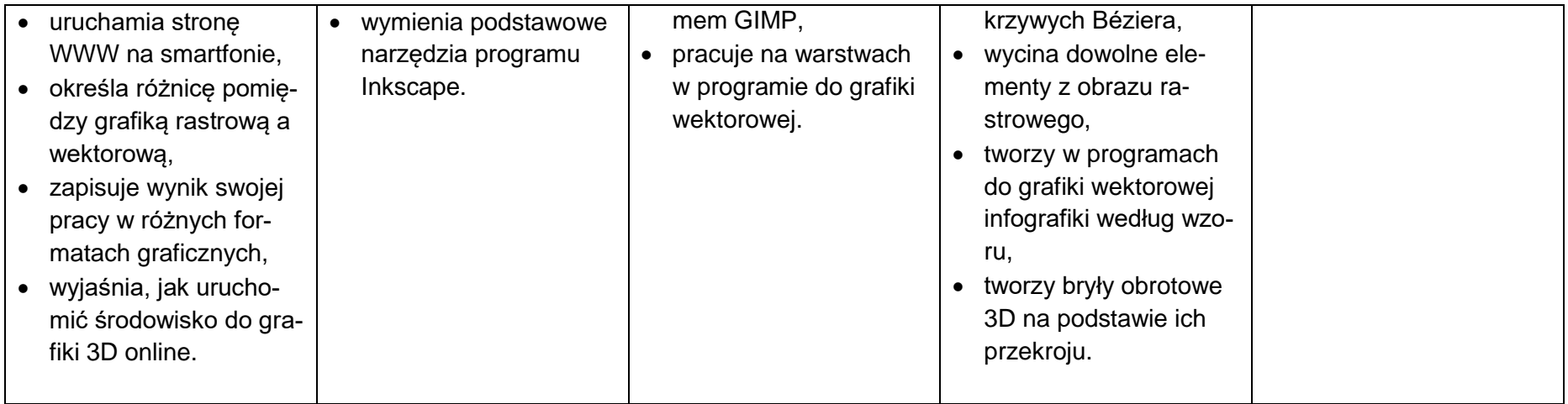

**Ocenę niedostateczną** otrzymuje uczeń, który:

- nie opanował podstawowych wiadomości i umiejętności niezbędnych do dalszego zdobywania wiedzy,
- nie rozwiązuje najprostszych zadań z pomocą nauczyciela,
- nie wykazuje zainteresowania treściami prezentowanymi na lekcjach, nie rozwiązuje ćwiczeń, zadań domowych,
- otrzymuje cząstkowe oceny niedostateczne, których nie poprawia.